### **More About Functions**

**CS 8: Introduction to Computer Science, Winter 2019** Lecture #4

> Ziad Matni, Ph.D. Dept. of Computer Science, UCSB

# A Word About Registration for CS8

- This class is **FULL**,
	- & the waitlist is **CLOSED**.

# Administrative

- Lab01 due Friday (make sure your submission is on there)
- Hw02 due next week on WEDNESDAY
	- $-$  Because there's no school next Monday...
- Linux workshop repeat this Friday  $@$  10 AM (Phelps 2510)

## Lecture Outline

- Strings & Operations on Strings
- Intro to Lists & Tuple
- Intro to Functions

### **Yellow Band = Class Demonstration! ©**

# Defining Your Own Function

• To define a function in Python, the syntax is:

```
def functionName (list of parameters): 
    # a block of statements appear here
```

```
# all of them must be indented (with tabs)
```
- $-$  **def**  $-$  a mandatory keyword that **defines a function**
- $-$  **functionName** any legal Python identifier (e.g. myLittleFunction)
- **( ):** – mandatory set of parentheses **and** colon
- $-$  *list of parameters* object names
	- Local references to objects (i.e. raw data or variables) that are passed into the function
- e.g. **def myLittleFunction(pony1, pony2, 3.1415):**

# **Example Definition**

# My first function! Yay! def dbl(x): """This function returns double its input x"""  $print("Doubleling the number to:", x)$ return  $2*x$  # I need to "return" the result

#### **Let's try it out!**

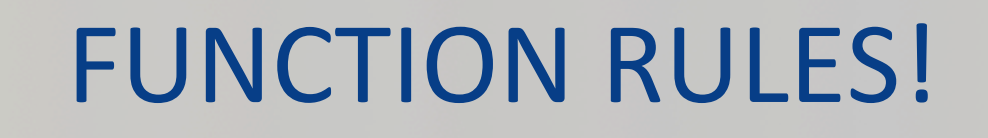

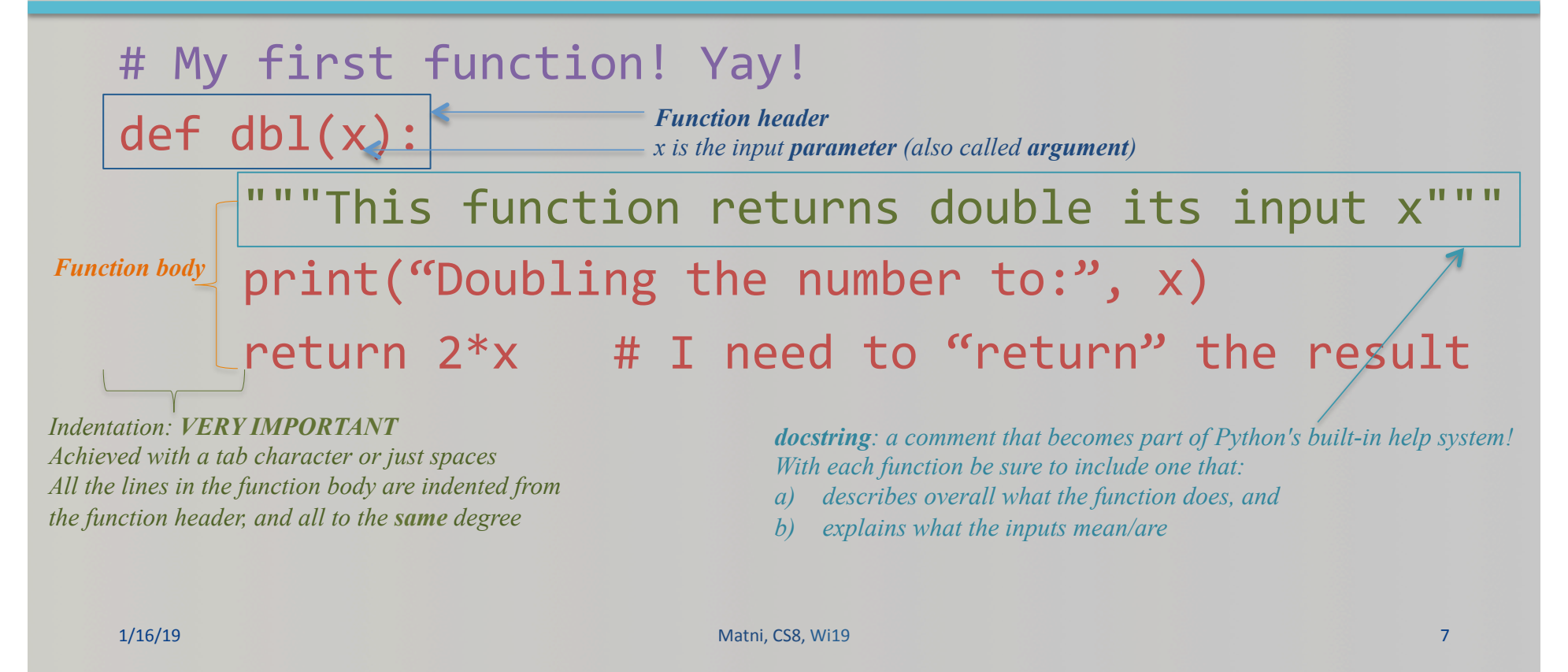

# More Example Definitions

# This function calculates the distance between (a,b) and (0,0) def distance(a, b):  $x = a^{**2}$  # Note the tab indent!!!  $y = b**2$  # Recall  $**$  means "to the power of"  $z = (x + y) * * 0.5$ return z # I need to "return" the result **!!! Alternatively !!!** def distance(a, b): return (  $(a**2) + (b**2)$  ) \*\* 0.5 1/16/19 Matni, CS8, Wi19 8 **Let's try it out!** 

# Flow of Execution of a Function

#### def dbl(x):

"""This function returns double its input x""" print("Doubling the number to:",  $x$ ) return 2\*x

When you call a function, you have to use its name and its parameter(s) just like they were defined

Example: 

to call the dbl function on 21, you'd have to call it like this:

### dbl(21)

# Flow of Execution of a Function

#### def dbl(x):

"""This function returns double its input x""" print("Doubling the number to:",  $x$ ) return 2\*x

When you call a function, Python executes it starting at the first line in its body, and carries out each line in order

Though *some* instructions *can* cause the order to change  $\ldots$  more soon!

# Local vs Global Variables

- A global variable is defined EVERYWHERE in the program
- A **local** variable is defined within some specific confines of a computer program

 $-$  i.e. not everywhere in the program

### Parameters are Specialized Variables

def dbl(x): 

"""This function returns double its input x""" print("Doubling the number to:",  $x$ ) return 2\*x

When you call a function, the value you put in parenthesis gets put into a special part of computer memory that's labeled with the name of the parameter and is available for use within the function

Example: in  $dbl(x)$ , the var. x can be used several times within that function **BUT!** It can't be used outside of the db1() function

That's because **x** is considered *local* to **db1()** 

### Which of the Following Contains a *Function Call?*

- 1) type(4.5)
- 2) def  $dbl(x)$ :

return  $2*x$ 

- 3) area(2, 9)
- 4) print("Hello")
- *A. (3) only*
- *B.* (2) and (3)
- *C. (1), (3), and (4)*
- *D. All of them include a function call*

# What is/are the Bug(s) in the **Following Code?**

```
def dbl(x):	
return 2*xy = 2x = 5dbl(y)	
print(x, y, dbl(y))
```
- A. No bugs. The code is fine
- **B.** The function body is not *indented*
- *C.* We are referring to x *outside the definition of*  the function
- *D. Both B and C are bugs*

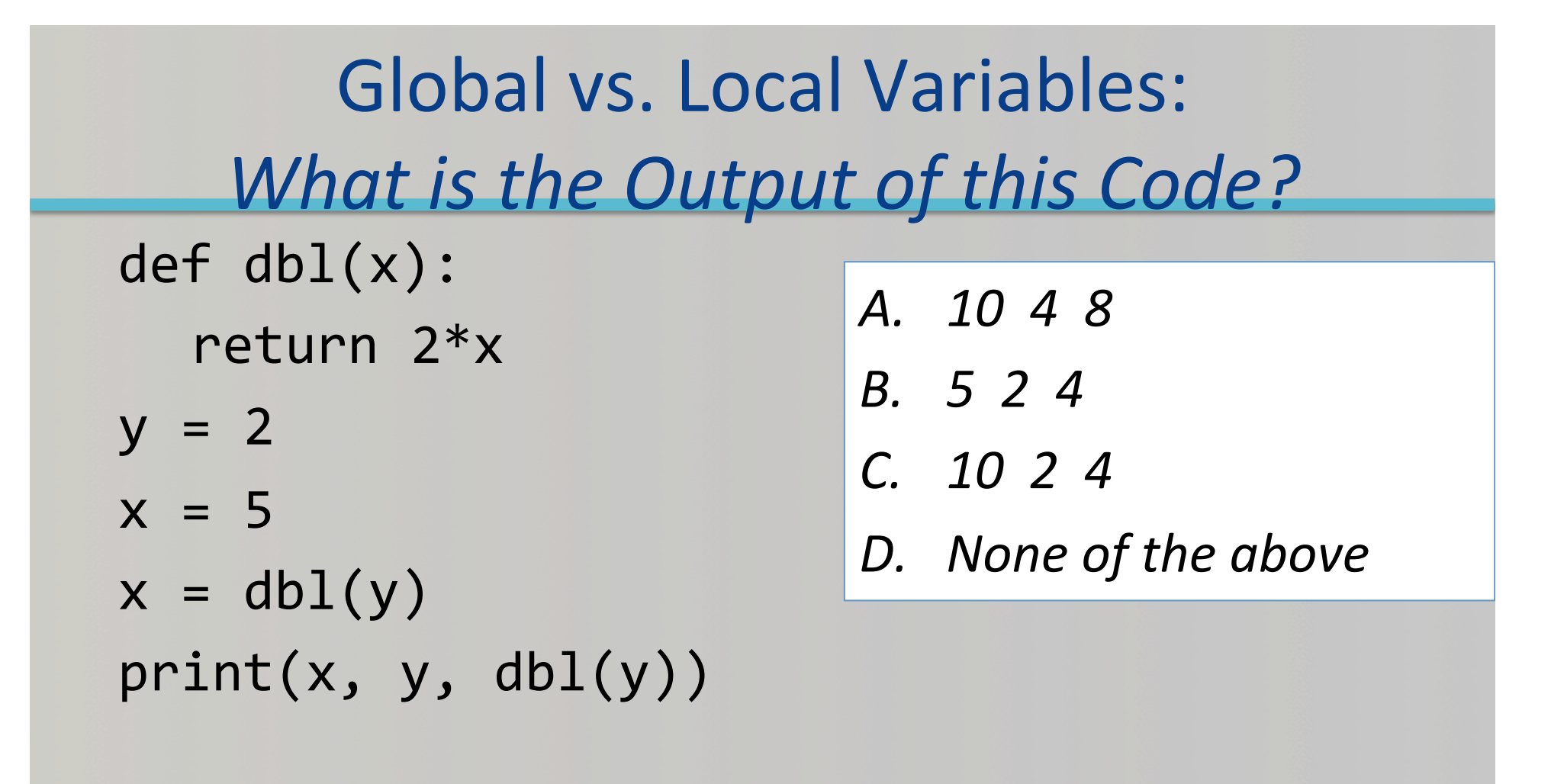

# Built-In (Fun)ctions for Strings

- Length of string: **len(***string***)** 
	- $-$  Example: len("Gaucho Greg") is 11
- Consider a string called st3 and that  $len(st3) = 7$ 
	- $-$  What is the index of the LAST character in st3?

# More (Fun)ctions!

• Boolean operators in and not in are great ways to check if a sub-string is found inside a longer string

#### **Examples**:

- "fun" in "functions"  $=$  True
- "fun" in "Functions"  $=$ False
- "Fan" **not in** "Functions" = True

1/16/19 **Matri, CS8, Wi18 Matri, CS8, Wi18 Matri, CS8, Wi18 17** 

A method is like a function and the set of these out! *that's* built-in for a class (like str) They are used with the "dot operator"

# String *Methods*

#### Assume: name = 'Bubba'

- $name.center(9)$  is  $\left\{ \begin{array}{ccc} 1 & 0 & 0 \\ 0 & 1 & 0 \end{array} \right\}$   $\left\{ \begin{array}{ccc} 2 & 0 & 0 \\ 0 & 1 & 0 \end{array} \right\}$  and  $\left\{ \begin{array}{ccc} 2 & 0 & 0 \\ 0 & 1 & 0 \end{array} \right\}$  and  $\left\{ \begin{array}{ccc} 2 & 0 & 0 \\ 0 & 1 & 0 \end{array} \right\}$  and  $\left\{ \begin{array}{ccc} 2 & 0 & 0 \\ 0 & 1 & 0 \end{array} \right\$
- $\mathsf{name.count}(\mathsf{`b'})$  is 2  $\leftarrow$  counts how many times 'b' occurs
- $name.count('ubb')$  is 1  $\leftarrow$  counts how many times 'ubb' occurs
- $name.1just(9)$  is  $\left\{Subba \right\}$   $\leftarrow$  left justifies name in 9 spaces
- name.rjust(9) is  $\cdot$  Bubba'  $\leftarrow$  right justifies name in 9 spaces
- $\mathsf{name.upper}()$  is  $\mathsf{GUBBA'}$   $\leftarrow$  all uppercase letters
- $name.lower()$  is  $%$  bubba'  $\leftarrow$  all lowercase letters
- 
- name.find('bb') is 2  $\leftarrow$  Index of first occurrence of first letter
- name.find( $'z'$ ) is  $-1$  if not found, then returns -1
- name.replace('bb','dd') is 'Budda' ß Replaces one sub-string for another
- 
- 
- 
- 
- 
- 
- 
- $name.index('bb')$  is 2  $\leftarrow$  Index of first occurrence of first letter
	- -
	-

### **1/16/19 18/19 18: Let's try (some of these) out! Let**

### What if There are *Multiple* Parameters??

• When you call a function, the values you put in parenthesis have to be in the order in which they are listed in the definition! 

```
• Example:	
def subtract(m, n):
   return m - n
```

```
When you call this function to do
a subtraction of 5 - 99, then:
m has to be 5 and n has to be 99
       So, it's called as:
      subtract(5, 99)
   i.e. not subtract(99, 5)
```
# What About... NO Parameters?!

### **Let's try it out!**

### • Sure, you can do that! But you still need the

parentheses! 

All this function does is return the *number 42 to whoever called it!* 

• Example: def fortyTwo(): return 42 1/16/19 Matni, CS8, Wi19 20 

*Which* way should we call it? *fortyTwo fortyTwo()* 

### Wow. Functions are Cool. Can They CALL EACH OTHER????

#### Yes!!!!!!!!!!!!!!!! Careful that you get the order correct...!

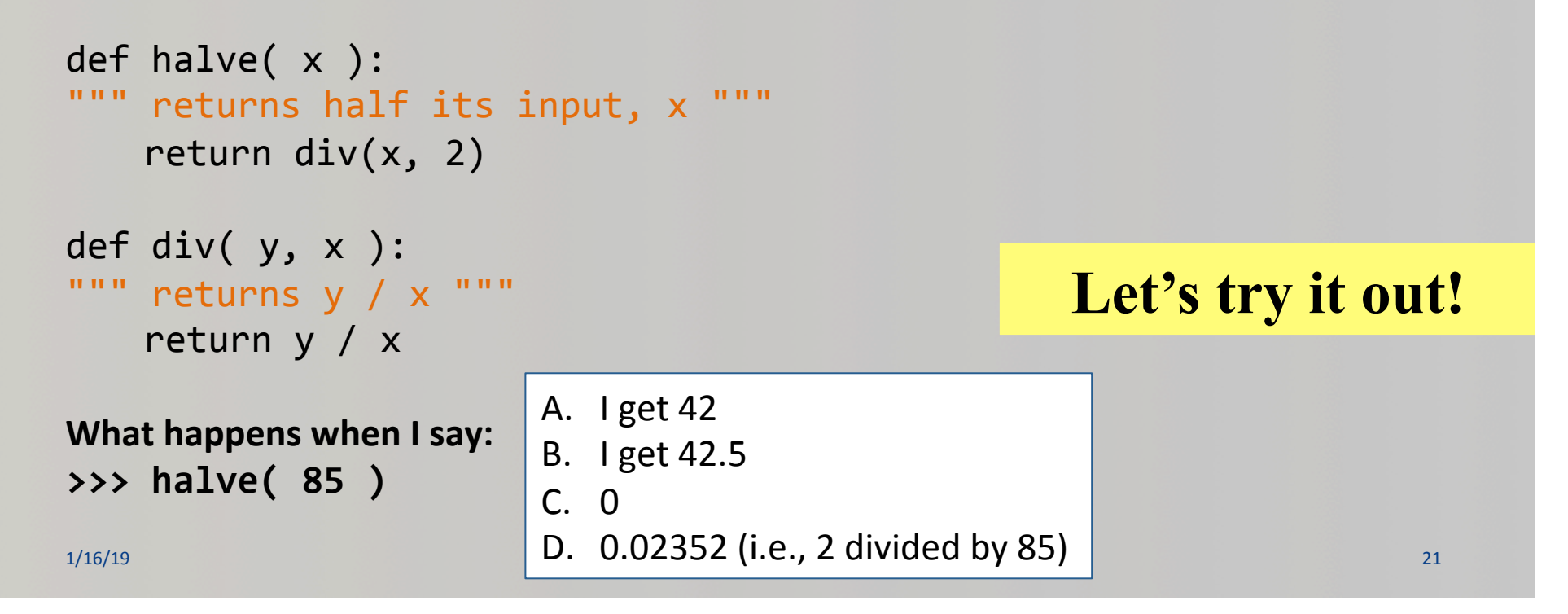

### A Function is a Function is a Function

• A function can be user-defined or can be built-into Python modules and classes

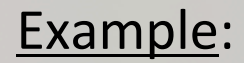

**print()** is a built-in Python **core** function that can be used<br>
in several ways (DEMO!)

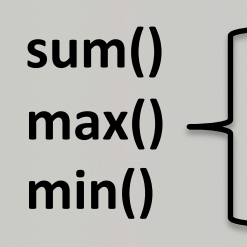

**max()**  $\rightarrow$  are built-in Python core functions that can be used **min()** with lists (DEMO!)

### Let's try it out!

# Python Modules

- Python is open-sourced: There are 10,000s of ready-made modules to use!
- Popular ones include:
	- math has basic math/trig functions like sqrt(), sin(), cos(), pow()
	- fractions introduces the fraction type of var
	- turtle a popular graphic/drawing module
- Every time you want to use a module you have to *import* it first
	- Example: import math
- Every time you want to use a function that's in the module you have to use the dot operator
	- Example:  $a = math.sqrt(5)$  # a contains the square-root of 5

### Let's try it out!

# YOUR TO-DOS

- **Q** Start reading **Chapter 3**
- □ Start on **HW2** (due next **Wednesday**)
- **Q** Do Lab1 (turn it in by Friday)

 $\Box$  Embrace randomness

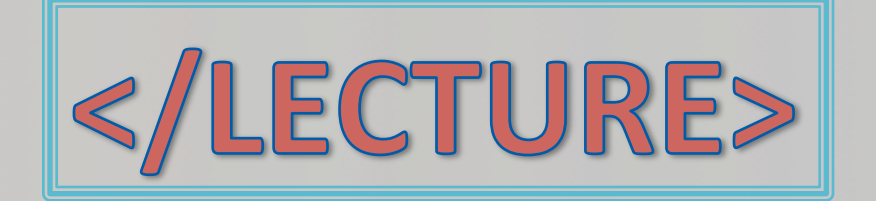

1/16/19 **Matri, CS8, Wi18** 25